6. Šablony funkcí, tříd. Vlákna v  $C++$ B2B99PPC – Praktické programování v C/C++

Stanislav Vítek

Katedra radioelektroniky Fakulta elektrotechnická České vysoké učení v Praze

#### Přehled témat

• Část  $1$  – Další aspekty programování v  $C++$ 

**Rozložení** 

Přetypování

 $\bullet$  Část 2 – Šablony funkcí a tříd

Generické funkce

Generické třídy

# Část I

# <span id="page-2-0"></span>Další aspekty programování v C++

## Kopírování objektů

• Často potřebuje kopírovat objekty podobně jako triviální typy

 $1 \quad \text{int } b = a$ :

- I tato zdánlivě jednoduchá operace má svá úskalí
	- $1$  Trida\* instance = new Trida;
	- $2 \mid$  Trida\* jinaInstance = instance;
- Je zřejmé, že jinaInstance není kopie oba odkazy ukazují na jedno paměťové místo

Už víme: pokud chceme docílit opravdové kopie, musí být pro danou třídu implementován kopírovací konstruktor

### <span id="page-4-0"></span>I. Další aspekty programování v  $C++$

#### **Rozložení**

Přetypování

## Rozložení

- Termín rozložení odkazuje na to, jak jsou atributy a metody třídy uspořádány v paměti
- V některých případech, jako jsou např. virtuální funkce, může kompilátor rozložit instanci do paměti na více než jedno souvislé místo
- $\bullet$  Z hlediska optimalizace je to výhodné, ovšem ztěžuje to přenos objektů (tj. bloků paměti) mezi aplikacemi, kopírování rychlými nízkoúrovňovými funkcemi (memcopy) serializaci, atd.
- $\bullet$  Od C++14 lze rozdělit datové typy na
	- $\bullet$  triviální
	- standardní rozložení
	- POD Pure Old Data
- Standardní knihovna má šablony funkcí pro určení kategorie typu
	- is\_trivial<T>
	- is\_standard\_layout<T>
	- is\_pod<T>

# Triviální typy

- $\bullet$  Instance triviálních typů zabírají v paměti souvislý blok, který je možné je kopírovat do pole typu char nebo unsigned char a z nich zpět do proměnné
- Triviální datový typ se vyznačuje tím, že má
	- · triviální konstruktor
	- triviální kopírovací konstruktor
	- · triviální operátor přiřazení
	- · triviální destruktor

O kopírovacím konstruktoru se dozvíme v další části přednášky.

- Triviální v kontextu konstruktor/destruktor/operátor znamená, že
	- (a) není definován uživatelem a (b) třída
		- nemá žádné virtuální funkce
		- není potomkem bázové třídy s netriviálním konstruktorem/operátorem/destruktorem
		- žádné atributy (metody) nejsou datového typu s netriviálním konstruktorem/operátorem/destruktorem

## Triviální typy – příklad

```
1 struct A {
2 \mid \text{int } m;3 \mid \};
5 struct B {
6 \mid B() \{ \}7 \mid \};
9 struct C {
_{10} C(int a, int b) {}
11 C() = default;
12 \mid \};
14 //..
15 std::cout \lt\lt std::is_trivial\ltA>::value \lt\lt' '\n';
16 | std::cout << std::is_trivial<B>::value << '\n';
17 std::cout << std::is_trivial<C>::value << '\n';
```
#### Klíčové slovo default

- Explicitní požadavek na vytvoření defaultního konstruktoru kompilátorem
- $\bullet$  Vhodné pokud ve třídě existuje už jiný konstruktor → defaultní není automaticky vytvořen
- Zjevně redundantní, ale pokud je defaultní konstruktor definován uživatelem, není splněna podmínka triviálního datového typu

Klíčové slovo lze spojit i s destruktorem a kopírovacím konstruktorem, vhodné pro zpřehlednění kódu

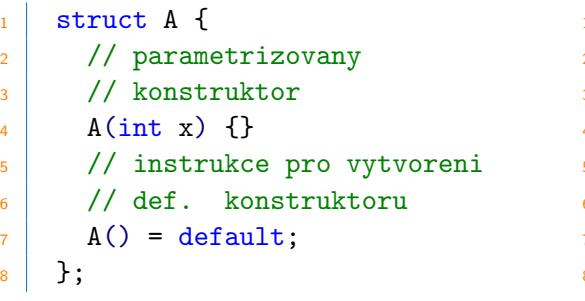

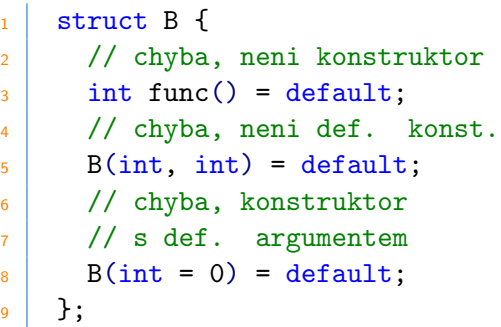

### Standardní rozložení

- Datový typ se standardním rozložením splňuje následující vlastnosti
	- všechny nestatické datové členy (atributy a metody) mají totožnou viditelnost
	- · všechny nestatické atributy a bázové třídy mají také standardní rozložení
	- · nemá žádné virtuální funkce ani virtuálně nedědí bázovou třídu
	- není odvozena z bázové třídy s nestatickými datovými členy

#### Příklad

```
1 struct Base1 {
2 \mid \text{int } i;3 \mid \};
4 // Derived1 nemá
5 // std. rozložení
6 struct Derived1 : Base1 {
7 int x;
    8 };
```

```
1 struct Base2 {
2 void Foo() \{ \}3 \mid \};
4 // Derived2 má
5 / / std. rozložení
6 struct Derived2 : Base2 {
7 int x;
8 }; lec08/02-standard-derived.cpp
```
### <span id="page-10-0"></span>I. Další aspekty programování v  $C++$

#### **Rozložení**

Přetypování

## Explicitní konverze

- $\bullet$  V C++ lze stejně jako v C použít explicitní a implicitní přetypování
- K dispozici je ještě alternativní formát zápisu konverzní konstruktor
	- · má právě jeden parametr
	- Každý konstruktor s jedním parametrem je považován za konverzní, lze zakázat pomocí explicit • pokud se při vytváření instance objeví přiřazení jiného datového typu, překladač se pokusí najít odpovídající konstruktor

```
1 double a = 3.1415:
```

```
3 // implicitní konverze
```

```
4 int i = a:
```
- $6$  // explicitní konverze známá z jazyka C
- $7 \mid \text{int } i = (\text{int})a;$

```
9 // konverzní konstruktor - funkcionální přetypování
_{10} int k = int(a);
```
#### Konverzní konstruktor – příklad

```
1 struct Double {
2 Double (int a) { std::count \leq "int \n\cdot\3 // zákaz implicitní konverze
4 explicit Double (long a) { std::cout << "long\n"; }
5 \mid \}:
6 / / / -7 Double a = 10L;
8 // 10L je long, ale implicitni konverze long -> Double je zakazana
9 // kompilator proto hleda jiny vhodny konstruktor
10 // Je treba ji provest explicitne
_{11} Double b = Double(10L);
```

```
lec08/04-converse-constructor.cpp
```
#### Implicitní konverze

```
1 struct A \{ \}:
3 struct B {
4 // konverze z A (konstructor)
5 B (const A & x) \{ \}6 // konverze z A (přiřazení)
7 B & operator= (const A & x) {return *this;}
8 // konverze do A (type-cast operátor)
9 operator A() {return A();}
_{10} };
11 // --
_{12} A foo;
13 B bar = foo; // volá se konstruktor
_{14} bar = foo; // operátor přiřazení
15 foo = bar; // volá se type-cast operátor
```
### $P$ řetypování – dynamic\_cast

- Pracuje s ukazateli nebo referencemi na třídy (nebo code \*)
	- pointer upcast konverze z ukazatele na derivovanou třídu na ukazazatel na bázovou třídu
	- pointer downcast konverze z ukazatele na bázovou třídu na ukazatel na derivovanou třídu, pouze pokud je odkazovaný objekt kompletním objektem cílového typu

#### Příklad

```
_1 Base * pba = new Derived;
2 Base * pbb = new Base;
3 Derived * pd;
5 \mid pd = dynamic\_cast \le Derived*>(pba);6 if (pd==0) std::cout \lt\lt "Nulovy ukazatel v prvnim pripade.\ln";
\beta | pd = dynamic_cast<Derived*>(pbb);
9 if (pd==0) std::cout << "Nulovy ukazatel v druhem pripade.\n";
```
#### Přetypování – static\_cast a reinterpret\_cast

#### static cast

- Pracuje s ukazateli na třídy v relaci
- Na rozdíl od dynamic\_cast může odkazovat na nekompletní objekt

```
1 class Base \{\}:
```

```
2 class Derived: public Base {};
```

```
4 Base * a = new Base;
```

```
\mathbf{5} Derived * b = static_cast<Derived*>(a);
```
#### reinterpret cast

· Může provádět konverze mezi ukazateli na libovolné datové typy

```
_1 class A \{\};
2 class B \{\};
A \times a = new A;5 \mid B * b = reinterpret_cast<B*>(a);
```
# <span id="page-16-0"></span>Část II Šablony funkcí a tříd

<span id="page-17-0"></span>Generické třídy

- Generická funkce (šablona) je parametrizovaná deklarace a definice funkce
- $\bullet$  Generický parametr (parametr šablony) je datový typ, který je kompilátorem substituován, když vzniká nová instance generické funkce
- Generické funkce mohou parametrizovat datové typy svých parametrů nebo návratové hodnoty

#### Příklad

- 1 // generická funkce
- $2$  T f (T x, T y);
- 4 // instance generické funkce
- $5$  int f (int x, int y);
- $6$  double f (double x, double y);
- $7$  char f (char x, char y);

```
_1 template <class T> // T je generický parametr
2 T max (T x, T y ) {
3 return x > y ? x : y;
4 }
6 template <typename T> // alternativní syntaxe
7 T max ( T x, T y ) {
8 \mid return x > y ? x : y;
9 }
```
- $\bullet$  Funkce je generickou funkcí reálná funkce (instance generické funkce) je odvozena, když je generická funkce použita (tj. volána).
- V cílovém programu může existovat více instancí generické funkce jedna instance pro každý typ dat.

• Instance jsou vytvořeny, když je generická funkce použita:

```
1 template < class T >
_2 T max ( T x, T y ) { return x > y ? x : y; }
3 // jméno max - konflikt s std::max -> plně kvalifikované ::max
_4 int i = 10, j = 20;
5 \mid unsigned u = 40;
6 char c = a;
7 \mid cout \leq : : max ( i, 10 ); // int max ( int, int)
|8| cout \leq : max ( i, j ); // int max ( int, int )
9 cout \lt\lt ::max ( c, 'b' ); // char max ( char, char )
_{10} cout << ::max ( i, c ); // chyba - nejednoznačné
11 cout << :: max ( i, u ); // chyba - nejednoznačné
```
Při vytváření instance generické funkce nejsou používány standardní typové konverze.

• Když skutečné parametry funkce nedávají jednoznačný výběr datového typu její šablony, musí parametr šablony napsat programátor explicitně:

```
1 template <class T>
2 T max (T x, T y ) {
3 return x > y ? x : y;
4 }
6 int i = 10, j = 20;
7 \mid unsigned u = 40;
\vert char c = 'a';
10 cout \leq : max\leqchar> (i, c); // char max (char, char)
_{11} cout \ll ::max\sin t (i, u); // int max (int, int)
```
• Jsou-li typy specifikovány explicitně, může šablona parametrizovat dokonce datový typ návratové hodnoty:

```
1 template <class T>
2 T max (T x, T y ) {
3 return x > y ? x : y;
4 }
6 int i = 10:
7 \mid \text{char } c = 'a';9 cout << ::max<char> (c, 'b') << endl; // zobrazeno b
10 cout \leq : \max\{\text{int} > (c, 'b') \leq \text{end} // zobrazeno 98
11 cout \leq : max\leqint, int> (i, c) \leq endl; // zobrazeno 97
```

```
_1 template < class T > T max ( T x, T y ) {
2 return x > y ? x : y;
3 \mid \}_5 template <class T> T max ( T x, T y, T z ) {
6 return x > v ? (x > z ? x : z) : (y > z ? v : z);
 7 }
9 int main () {
_{10} int a = 10, b = 20, c = 30;
\vert11 std::cout << ::max (a, b) << std::endl; // 20
\vert 12 std::cout \langle : : max (a, b, c) \langle std::endl; // 30
_{13} return 0;
14 }
```
- Generická funkce a obyčejná funkce mohou být přetíženy.
- Obyčejná funkce má přednost.

```
_1 template <class T> T max (T x, T y) {
2 return x > y ? x : y;
3 \mid \}4 \mid const char * max (const char * x, const char *y) {
5 return strcmp (x, y) > 0 ? x : y;
6 \mid \lambda8 \mid int main () {
g std::const char *a = "Hello", *b = "Hi":10 std::cout << ::max (a, b) << std::endl; // Hi
11 std::cout \leq : max ((void*)a, (void*)b) \leq std::endl;
12 return 0;
13 \mid \}
```
- Instance generické funkce může být vytvořena explicitně.
- To může pomoci při hledání chyb v generické funkci:
	- · kompilátor má jen omezené šance najít chybu v generické funkci. Kompilátor nezná datové typy, když čte a rozebírá zdrojový text generické funkce, proto nemůže validovat parametry,
	- · generická funkce musí být kompilována znovu a znovu pro každý generický parametr,
	- kompilátor může najít zbývající chyby až při vytvoení instancí.

```
_1 template < class T > T max ( T x, T y ) {
2 return x > y ? x : y;
3 \mid \}4 // explicitní vytvoření instance generické funkce:
5 template int max (int x, int y);
6 // potlačení generické funkce pro určitý datový typ:
7 \mid const char * max (const char * x, const char * y);
8 | // Ve skutečnosti kompilátor hledá "obyčejnou" funkci.
9 // Není-li funkce implementována, nastane chyba.
```

```
_1 template < class T > T max ( T x, T y ) {
2 return x > y ? x : y;
3 \mid \}4 struct S {
5 int a;
6 \mid \};
8 \mid int main ( ) {
9 S x = \{1\}, y = \{2\}, z;
10 z = :: max (x, y); // zde je chyba
_{11} cout << z.a << endl;
12 return 0;
13 \mid \}
```
Jak opravit chybu?

#### Příklad – zobrazení pole

```
1 / / Zobrazit pole, n - počet prvků
2 / rowLen - formátování (počet prvků na řádku)
3 template <class T>
_4 void printArray (T *arr, int n, int rowLen = 10) {
5 int i:
6 for (i = 0; i < n; i++) {
7 if (i % rowLen != 0)
\begin{array}{ccc} \text{8} & \text{cout} & \text{6} \\ \text{8} & \text{cout} & \text{6} \end{array}9 cout \leq \arcsin 1;
_{10} if (i % rowLen == rowLen - 1)
11 cout \le endl;
12 }
_{13} if (i % rowLen != 0)
14 cout << endl;
15 \mid \}
```
#### Příklad – řazení pole

13

```
1 / Seřadit pole, n - počet prvků
2 template <class T>
3 void sortArray (T *arr, int n) { 4 \mid for (int i = 0; i < n - 1; i++) {
5 int min = i;
6 for (int j = i + 1; j < n; j++)
\begin{array}{c} \hbox{ }7 \end{array} if \hbox{ (arr[j] < arr[min])}8 \mid min = j;
9 \mid \text{ } T tmp = arr[i];
_{10} arr [i] = arr [min];
\text{array} [min] = tmp;
12
      }
     }
```
<span id="page-29-0"></span>Generické třídy

## Generické třídy

- Generická třída je parametrizovaná implementace třídy.
- Kompilátor odvozuje instanci generické třídy nahrazením generických parametrů skutečnými hodnotami.
- Generické třídy jsou obvykle parametrizovány typovým(i) parametrem(y).

```
1 template <class T>
```
- 2 class Counter {
- 3 T value, init;

#### <sup>4</sup> public:

```
\vert Counter (T in_init): init(in_init) {reset (); }
6 void increment () {value++; }
7 void reset () {value = init; }
8 T get () {return value; }
9 \mid \}:
10 // -_{11} Counter<int> a(0);
_{12} Counter < char > b('A');
13 std::cout \leq a.get() \leq std::endl;
14 b.increment();
```
● Pokud isou metody implementovány vně deklarace generické třídy, musí každá metoda začínat deklarací šablony template.

```
1 template <class T>
2 class Counter {
3 T value, init;
4 public:
5 Counter (T in_init);
6 void increment () \{value++:\}7 / / -8 };
10 template <class T>
_{11} Counter<T>::Counter (T in_init) {value = in_init; reset();}
13 template <class T>
14 void Counter<T>::increment () {value++;}
```
## $Příklad - dynamické pole$

- $\bullet$  Pole bude obsahovat prvky jakéhokoli typu (generický parametr).
- Implementace bude korektně implementovat kopírující konstruktor a operátor =.

```
1 template <class T>
2 class Array {
3 T * a_data;
4 int a size:
5 public:
6 Array (int size = 10);
7 \sim Array ();
8 Array (const Array<T> & src);
9 int size() const {return a_size;}
_{10} Array<T> & operator = (const Array<T> & src);
11 T & operator \begin{bmatrix} 1 \end{bmatrix} (int idx);
12 const T & operator [] (int idx) const;
_{13} };
```

```
1 template <class T>
_2 Array<T>::Array (int size): a_size(size) {
3 a_data = new T[a_s]:
4 }
6 template <class T>
7 \mid Array<T>:: "Array () {
8 delete [] a_data;
9 }
11 template <class T>
12 Array<T>::Array (const Array<T> & src ) {
13 a_size = src.a_size;
_{14} a_data = new T[a_size];
15 for (int i = 0; i < a_size; i++) a_data[i] = \text{src.a\_data}[i];
_{16} }
```

```
1 template <class T>
2 | Array<T> & Array<T>::operator = (const Array<T> & src) {
3 if (this != \&src) {
4 delete <sup>[]</sup> a data:
\overline{5} a_size = src.a_size;
6 \text{ a data} = \text{new } \text{T}[a_size];
7 \mid for (int i = 0; i < a_size; i++) a_data[i] = src.a_data[i];
8 }
9 return *this;
10 \mid \}12 template <class T>
13 T & Array<T>::operator [] (int idx) {
_{14} if (idx < 0 || idx >= a_size) throw "Spatny index";
15 return a_data[idx];
16 }
```

```
1 template <class T>
2 const T & Array<T>::operator [] (int idx) const {
3 \mid if (idx < 0 || idx >= a_size)
4 throw "Spatny index";
5 return a_data[idx];
6 }
8 template <class T>
9 ostream & operator<< (ostream & o, const Array<T> & x) {
10 for (int i = 0; i < x.size(); i++)
11 o << x[i] << '';
12 return o;
13 \mid \}
```

```
_1 Array int > a (5):
2 for (int i = 0; i < a.size (); i++) a[i] = i;
_3 cout << "array a: " << a << endl; // [0 1 2 3 4]
5 Array\frac{\text{int}}{\text{b}} b = a;
6 b[1] = 10:
7 cout << "array a: " << a << endl; // [0 1 2 3 4]
8 cout \lt\lt "array b: " \lt\lt b \lt\lt endl; // [0 10 2 3 4]
_{10} Array<double> c (5);
_{11} c[1] = 20;
12 | cout << "array c: " << c << endl; // [? 20 ? ? ?]
_{14} Array<double> d = c;
_{15} d[2] = 30;
16 cout << "array d: " << d << endl; // [? 20 30 ? ?]
```
 $\bullet$  Mohou mít prvky pole generický datový typ?

```
_1 int main() {
2 Array<Array<int>> a (5);
3 \mid for (int i = 0; i < a.size(); i ++ )
4 for (int j = 0; j < a[i].size(); j++)
5 a[i][j] = i + j;
6 cout \lt\lt "array a: " \lt\lt a \lt\lt endl;
7 Array<Array<int>> b = a;
\vert b[1][2] = -10;
9 cout << "array a: " << a << endl;
_{10} cout << "array b: " << b << endl;
11 return 0;
12 }
```
Ano, pro inicializaci polí řádků je volán implicitní konstruktor, výsledkem je matice 5x10

# <span id="page-39-0"></span>Část III Paralelní programování

#### <span id="page-40-0"></span>Vlákna – Threads

Koncepty vícevláknových aplikací

Vlákna v  $C++$  (STL)

## Vlákna

- V rámci předmětu isme se už seznámili s procesy
- Vlákno je soubor instrukcí spouštěných nezávisle na hlavním procesu
	- · Malý program zaměřený na specifickou část většího úkolu
- Vlákno běží uvnitř procesu
	- Sdílí tu samou paměť a paměťový prostor
- Vlákno má vlastní prostředí
	- · Vlastní oblast pro proměnné
	- · Vlastní identifikátor a prostor pro synchronizační primitiva
	- Vlastní Program counter (PC)/Instruction pointer (IP)
	- Vlastní oblast paměti pro lokální proměnné Stack
- Vlákno může běžet v uživatelském prostoru nebo OS
	- Vlákna v uživatelském prostoru nepotřebují podporu OS, ale nemohou běžet současně
	- Vlákna běžící v OS mohou být plánována v rámci soutěže se všemi ostatními vlákny v systému, mohou běžet současně, ale vytváření vláken stojí čas

## Kdy využívat vlákna

- $\bullet$  Úloha obsahuje několik nezávislých částí
- Část úlohy může být blokována po určitý čas
- Úloha obsahuje výpočetně náročnou část (kde je potřeba stále interagovat s uživatelem)
- Aplikace musí rychle reagovat na asynchronní události
- Uloha obsahuje části s nižší a vyšší prioritou než zbytek aplikace
- Výpočetně náročná část může být urychlena paralelním zpracováním dat při využití více výpočetních jader

#### Typické aplikace využívající vláken

- Servery: obsluhují více uživatelů současně, využívají sdílené zdroje (databáze) a provádějí mnoho I/O operací
- Výpočetní aplikace: úspora času při využití více procesorů
- $\bullet$  Aplikace reálného času: využití specifik plánovače vícevláknová aplikace bude efektivnější než komplexní asynchronní program

#### Efektivní využití výpočetních zdrojů

- $\bullet$  Čekání na periferie  $\rightarrow$  vlákno je blokované a řízení je předáno jiným vláknům
- Na systémech s více procesory/jádry je možné použít paralelní algoritmy Rešení asynchronních situací
- · Např. blokované vstupně/výstupní operace
- Procesor může řešit něco jiného (např. jedno vlákno řeší I/O operace z kamery a další vypočítává změny v obraze)

#### Vstupně výstupní operace

- Komunikace s periferiemi obsahuje hodně čekání uživatelský vstup Interakce s GUI
- Požadujeme okamžitou reakci na vstup uživatele jinak se zdá, že systém zamrzl
- · Uživatel v každém okamžiku generuje spoustu událostí, které ovlivňují aplikaci
- Výpočetně náročné operace by neměly ovlivnit interaktivnost aplikace scrolování fotek

## Vlákno a proces

#### Proces

- Výpočetní tok
- Vlastní paměťový prostor
- Součást OS
- IPC pomocí volání OS služeb
- CPU přidělovaný OS
- Vytvořit proces trvá

#### Vlákno (v procesu)

- Výpočetní tok
- · Běží ve stejném paměťovém prostoru jako proces
- Uživatelská součást nebo součást OS
- Synchronizace pomocí exkluzivního přístupu k proměnným
- CPU je přidělován v rámci času dedikovaného mateřskému procesu
- Je rychlejší vytvořit vlákno než proces

<span id="page-45-0"></span> $V$ lákna – Threads

Koncepty vícevláknových aplikací

Vlákna v  $C++$  (STL)

## Boss/Worker

- Hlavní vlákno přijímá požadavky z vnějšku zpracovává požadavky v cyklu
	- Přijme požadavek
	- · Vytvoří/vybere pracovní vlákno, kterému přiřadí zpracování požadavku
	- Čeká na další požadavek
- Výsledek operace/požadavku je řízen
	- Buď přímo pracovním vláknem
	- Nebo hlavním vláknem, přičemž se použije nějaký synchronizační mechanismus

```
switch(getRequest()) {
  case taskX :
    create_thread(taskX);
    break;
  case taskY:
    create_thread(taskY);
    break;
                                        taskX() {
                                          // solve the task
                                        }
                                        taskY() {
                                          // solve the task
                                        }
```
#### Peer

. .

- Neobsahuje řídicí vlákno
- · První vlákno (procesu) vytvoří další vlákna a následně:
	- Se přepne do módu pracovního vlákna
	- · Uspí samo sebe a čeká na ostatní vlákna
- Každé vlákno je odpovědné za svůj vstup a výstup

```
// 1st thread
create_thread(task1);
create_thread(task2);
```
start all threads; wait to all threads;

```
task1() {
  wait to be exectued
  solve the task
}
task2() fwait to be exectued
  solve the task
}
```
## Pipeline

- Dlouhý vstupní tok dat (stream) obsahují sekvence pro zpracování
	- Každý vstup musí být zpracován všemi částmi z pipeline
- V jednom časovém okamžiku jsou rozdílná vstupní data zpracována nezávislou částí

```
create_thread(stage1);
...
create_thread(stageN);
wait // for all pipeline
stage1() {
  while(input) {
    get next program input;
    process input;
    pass result to next the
   stage;
  }
}
```

```
stageN() {
 while(input) {
    get next input from
   thread;
    process input;
    pass result to output;
  }
}
```
## Producent/Consumer

- Předávání dat mezi vlákny je realizováno pomocí bufferu (nebo ukazatelů)
- Producer vlákno předávající data dalšímu vláknu
- $\bullet$  Consumer vlákno přijímající data z jiného vlákna
- Přístup do bufferu musí být synchronizovaný (exkluzivní přístup)

<span id="page-50-0"></span> $V$ lákna – Threads

Koncepty vícevláknových aplikací

Synchronizace vláken

Vlákna v  $C++$  (STL)

- Vlákna používají obdobné mechanismy jako procesy
	- Protože vlákna sdílí paměť procesu, tak hlavní komunikační prostředek je paměť a globální proměnné
	- Kritický je přístup do stejné části paměti je potřeba zajistit exkluzivní přístup do kritické sekce
- Základní synchronizační primitiva
	- $\bullet$  Mutex/zámek exkluzivní přístup do kritické sekce
	- · Podmíněná proměnná (Conditional Variable) sdílená proměnná umožňující synchronizaci vláken – spící vlákno může být probuzeno signálem z jiného vlákna

## Základní synchronizační primitiva

- Mutex sdílená proměnná, která je přístupná z ostatních vláken
- Poskytuje operace
	- $\bullet$  Uzamknutí (lock) mutex získalo vlákno, které mutex uzamklo
		- · iestliže iiné vlákno požádá o stejný mutex (uzamčený), tak toto vlákno je systémem uspáno/blokováno a čeká na uvolnění mutexu
	- Odemčení (unlock) lze provést na mutexu, který byl dříve zamčen
		- · při odemčení se kontroluje, jestli na daný mutex nečeká jiné vlákno
		- · pokud ano, tak se jedno z čekajících vláken vybere a dovolí se mu pokračovat v činnosti
- Podmíněná proměnná umožňuje signalizovat z jednoho vlákna do druhého
- Poskytuje operace
	- $\bullet$  Wait proměnná je modifikovaná
	- $\bullet$  Timed čeká na signál z jiného vlákna
	- Signalizuje dalšímu vláknu změnu
	- Signalizuje všem čekajícím vláknům
		- Všechna vlákna jsou probuzena, ale protože přístup k podmíněné proměnné je chráněn mutexem, tak může mutex získat jen jedno vlákno

#### Příklad použití mutexu

• Zajištění exkluzivního přístupu k podmíněné proměnné z různých vláken

```
Mutex mtx; // shared variable for both threads
CondVariable cond; // shared condition variable
// Thread 1
Lock(mtx):
// Before code, wait for Thread 2
CondWait(cond, mtx); // wait for cond
... // Critical section
UnLock(mtx);
// Thread 2
Lock(mtx);
... // Critical section
CondSignal(cond, mtx); // signal on cond
UnLock(mtx);
```
## Požadavky na funkce

- V případě paralelního zpracování, funkce jsou:
	- Reentrant v jednom okamžiku je možné funkci spustit několikrát
	- Thread-safe funkce může být volána různými vlákny ve stejný okamžik
- Jak to zajistit:
	- Reentrant funkce nepoužívá statická data a globální data
	- Thread-safe funkce striktně přistupuje ke globálním datům pomocí synchronizačních mechanismů

#### Problémy

- Deadlock vlákno čeká na mutex, který je zamknutý jiným vláknem, přičemž jiné vlákno čeká na mutex zamčený prvním vláknem
- Race condition přístup více vláken ke sdílené proměnné, kde minimálně jedno vlákno nepoužívá synchronizační prostředky

<span id="page-55-0"></span> $V$ lákna – Threads

Koncepty vícevláknových aplikací

Vlákna v  $C++$  (STL)

### std::thread

- Třída pro práci s vlákny (<thread>)
	- $\bullet$  Spuštění funkce ve vláknu std::thread(function, args...)
	- $\bullet$  Čekání na vlákno std::thread::join()
	- $\bullet$  Odpojení vlákna std::thread::detach()

```
1 std::thread t(&thread_function); // startuje vlakno t
2 std::cout \lt\lt "main thread\n";
3 t.join(); // hlavni vlakno ceka, az se t dokonci
4 /*
5 vlakno t je mozne pustit jako samostatny proces (demon)
6 t.detach() nelze kombinovat s join()
7 vlakno nic nevypise, protoze hlavni program mezitim skonci
8 \times/
9 return 0:
```
#### std::mutex

- Třída pro práci s mutexy (<mutex>)
	- $Zamknut$ *i* mutexu std:: $mutex::lock()$
	- Pokus o odemknutí std::mutex::try\_unlock()
	- Odemknutí mutexu std::mutex::unlock()

```
1 std:: mutex mu;
3 void shared_cout (std::string msg, int id) {
4 \text{ mu.lock}():
5 std::cout << msg << ":" << id << std::endl;
6 \text{ mu.unlock}).7 }
9 std::thread t(&thread;_function);
_{10} for (int i = 100; i > 0; i--)
_{11} shared cout ("main thread", i);
12 \mid t.join();
```
58/59

### Mutex a RAII

```
• Obecné ovládání mutexu (RAII princip)
```
- std::lock guard (Lockable &m);
- $std::$  lock\_guard();
- std::unique\_lock();

```
1 std:: mutex mu;
3 void addToList(int max, int interval) {
4 std::lock_guard guard (mu);
5 \mid for (int i = 0; i < max; i++) {
6 if((i % interval) == 0) myList.push_back(i);
7 }
\left| \begin{array}{c} \circ \\ \circ \end{array} \right|_{10} std::thread t1(addToList, 100, 1);
_{11} std::thread t2(addToList, 100, 10);
                                                        lec08/11-thread-mutex-guard.cpp
```